## Mimio: How Do I?

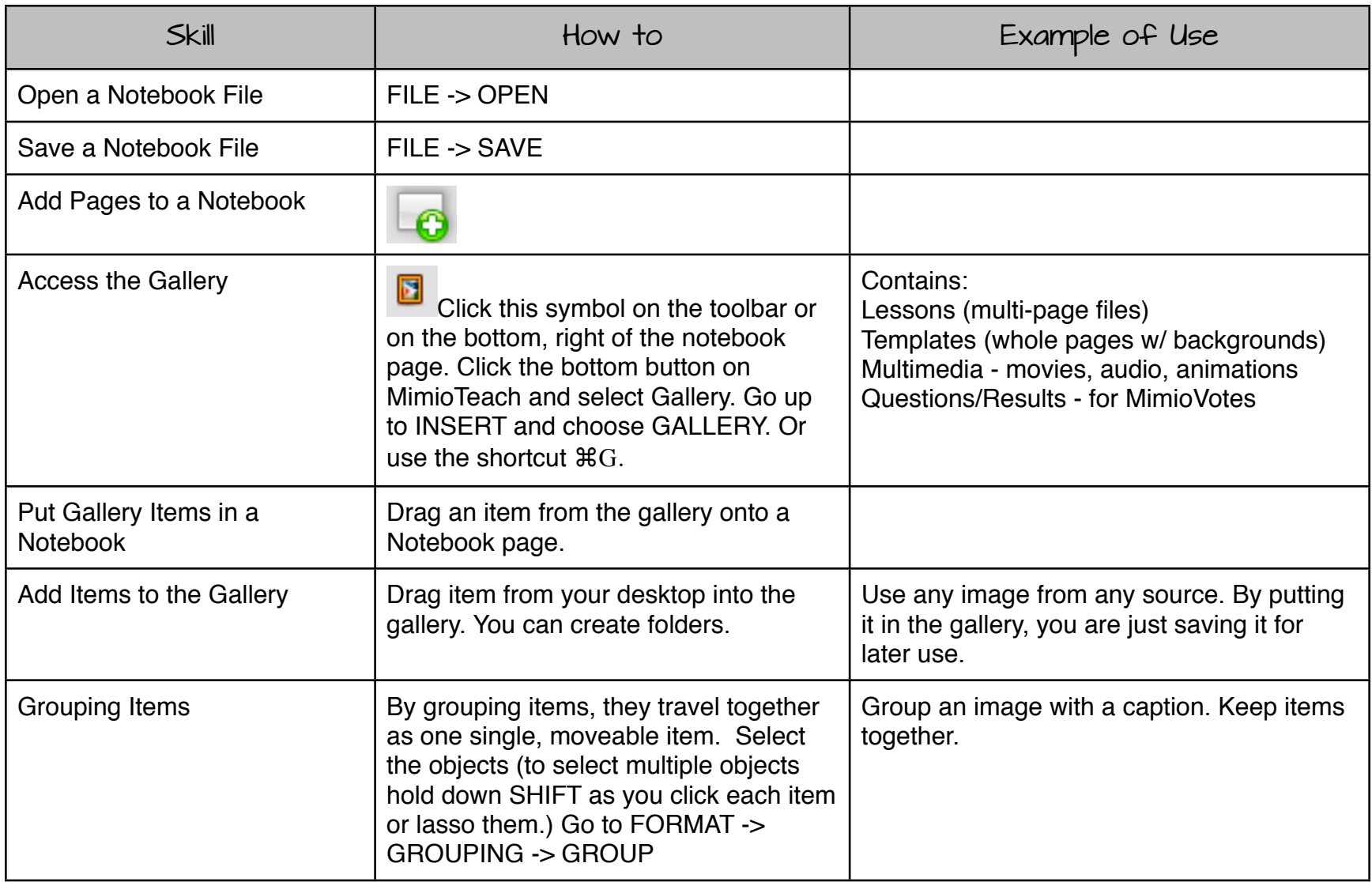

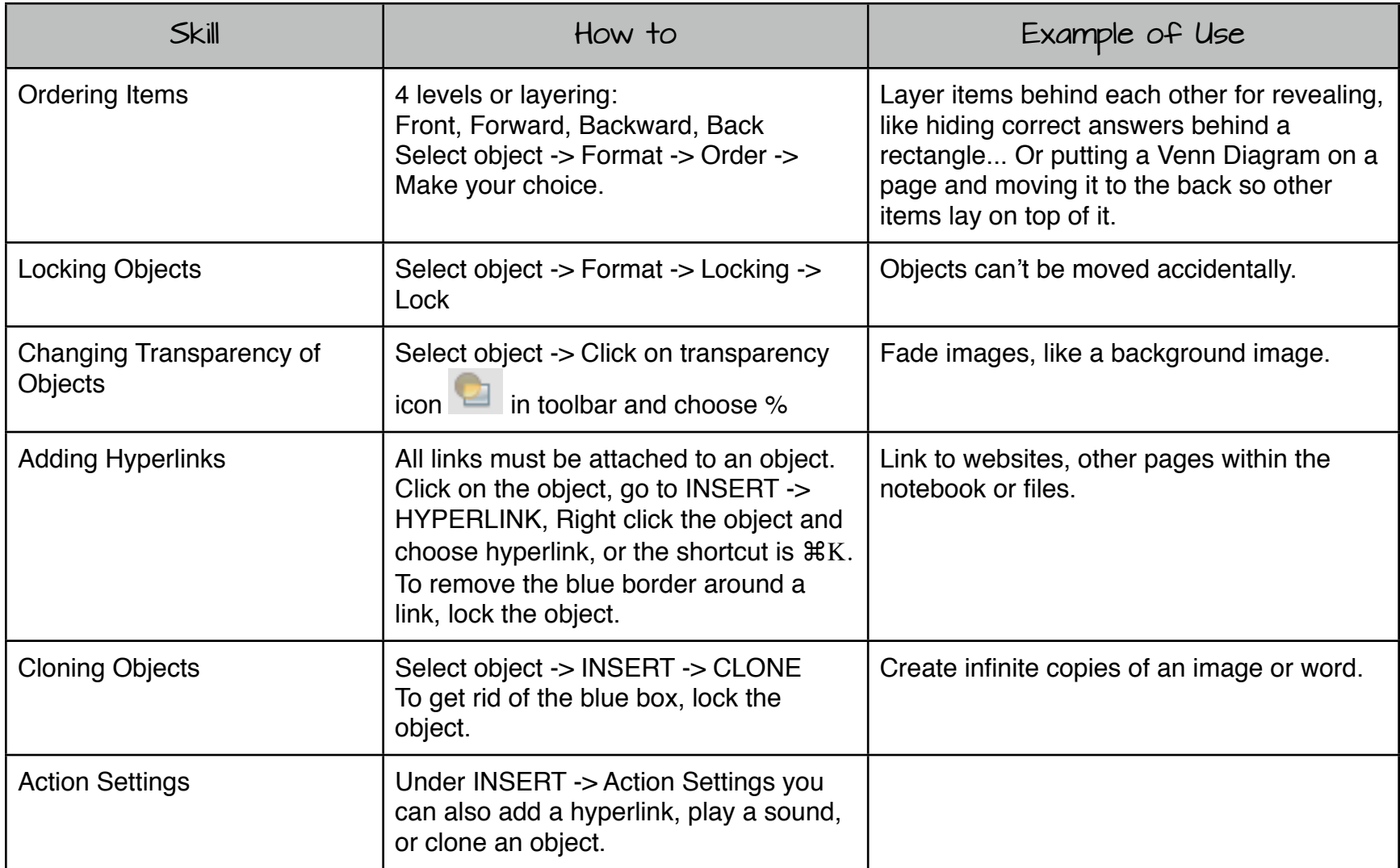

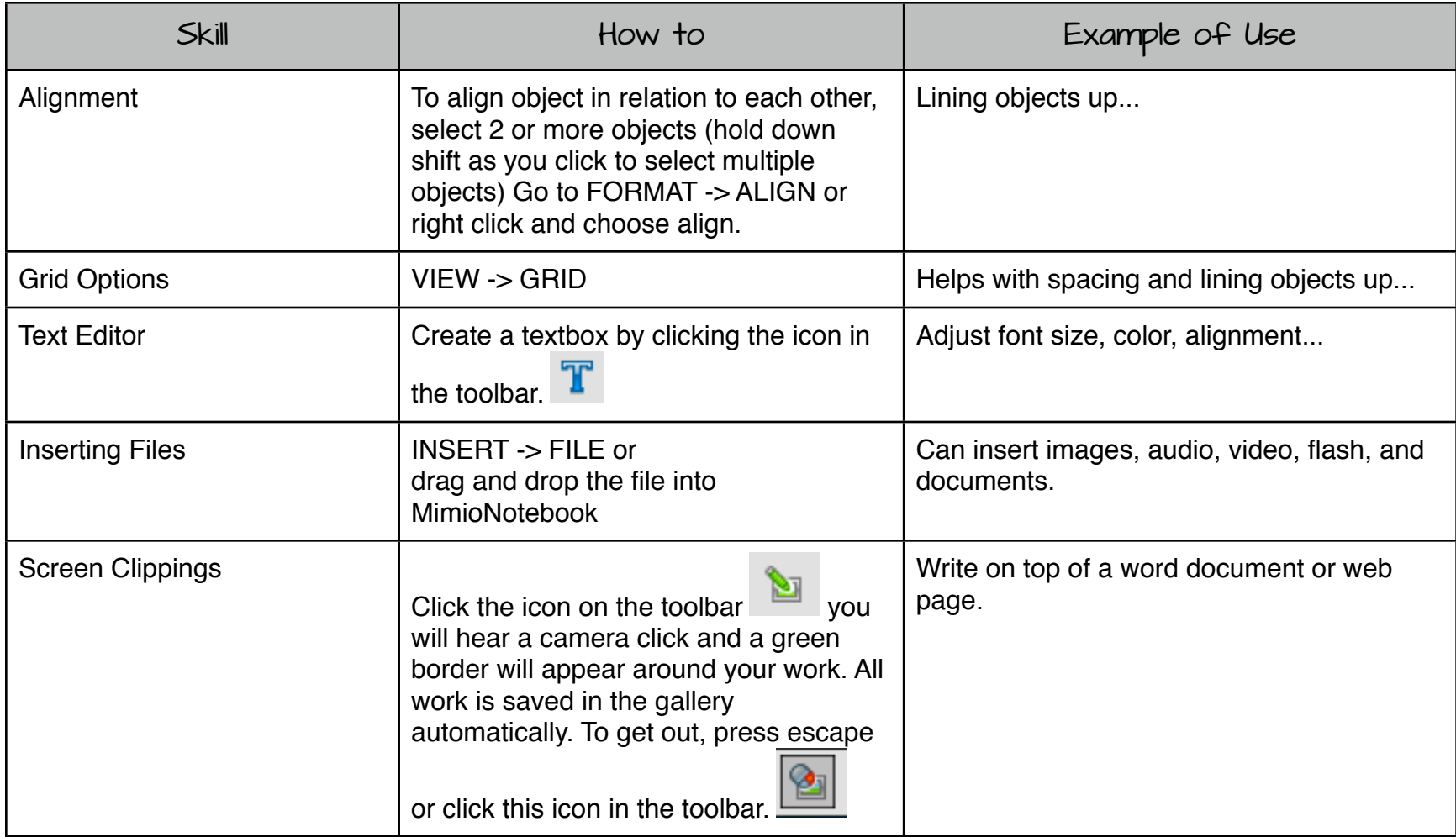

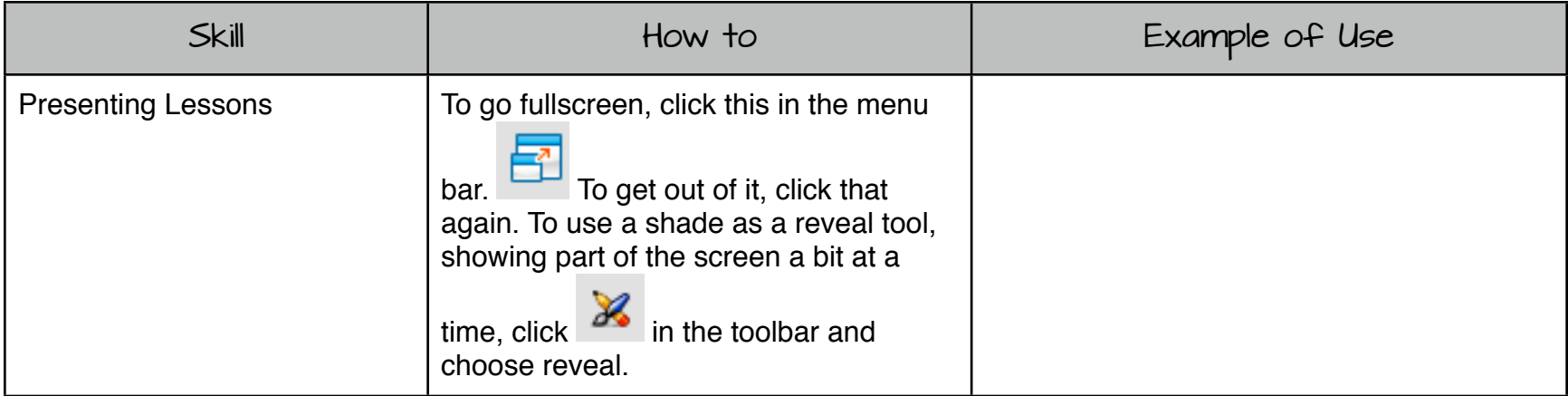